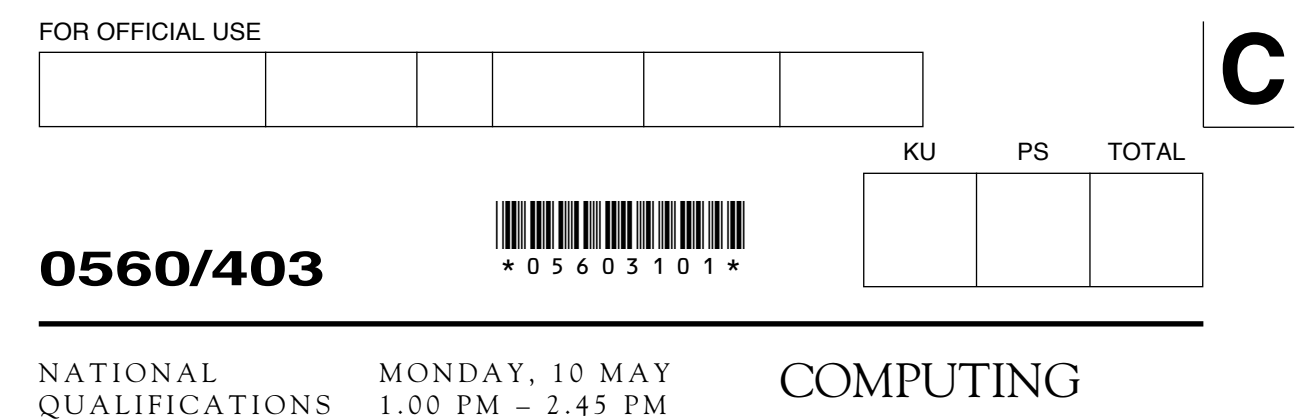

STUDIES STANDARD GRADE

Credit Level

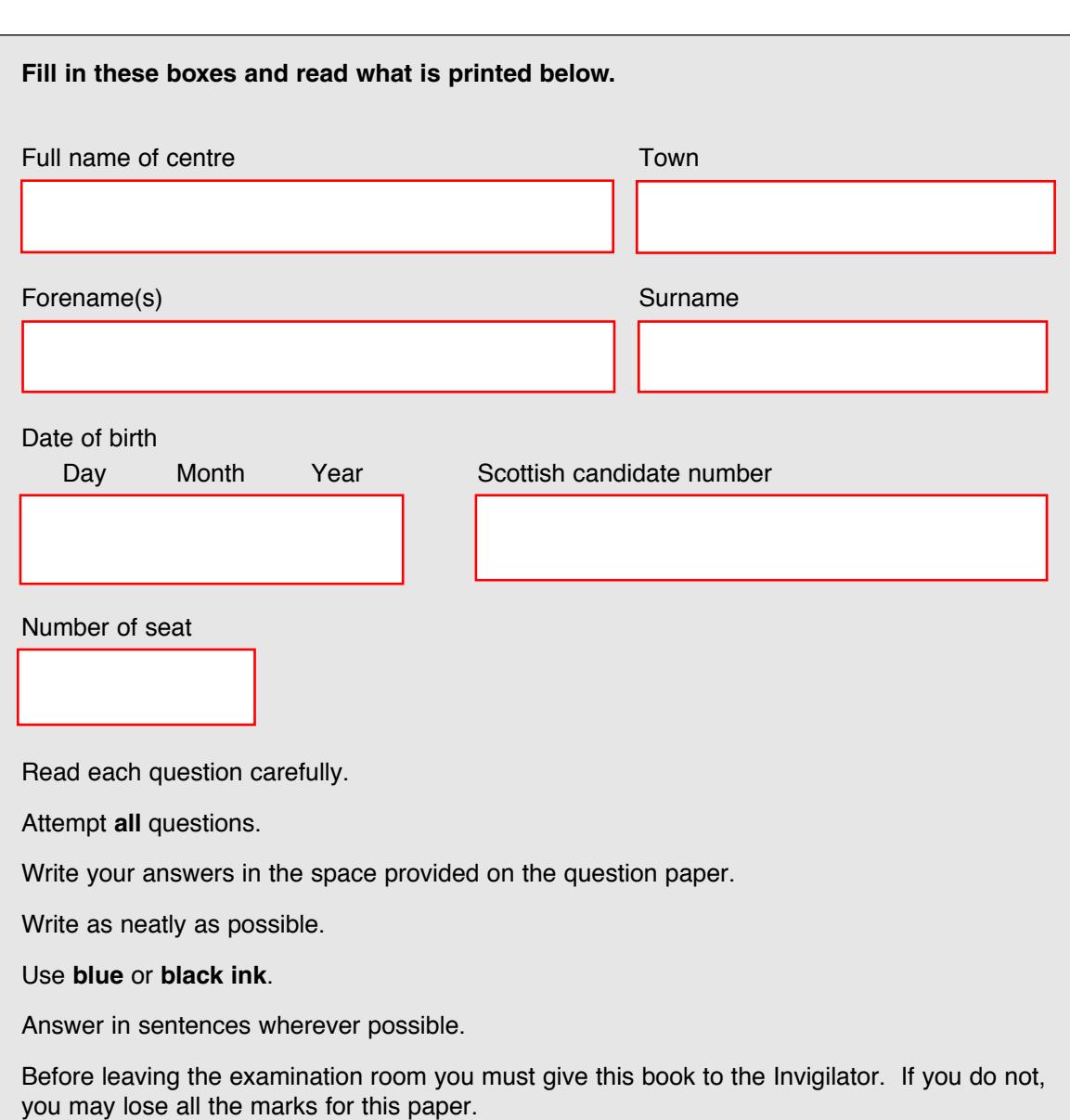

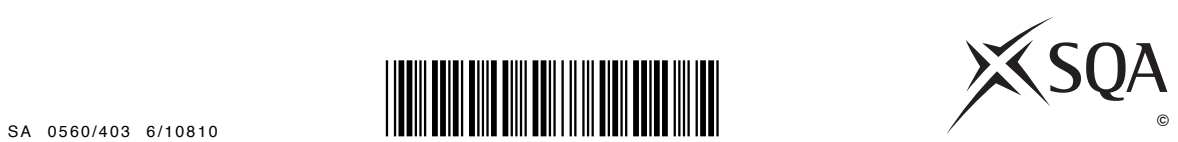

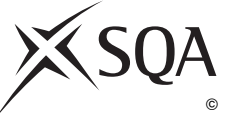

2010

Г

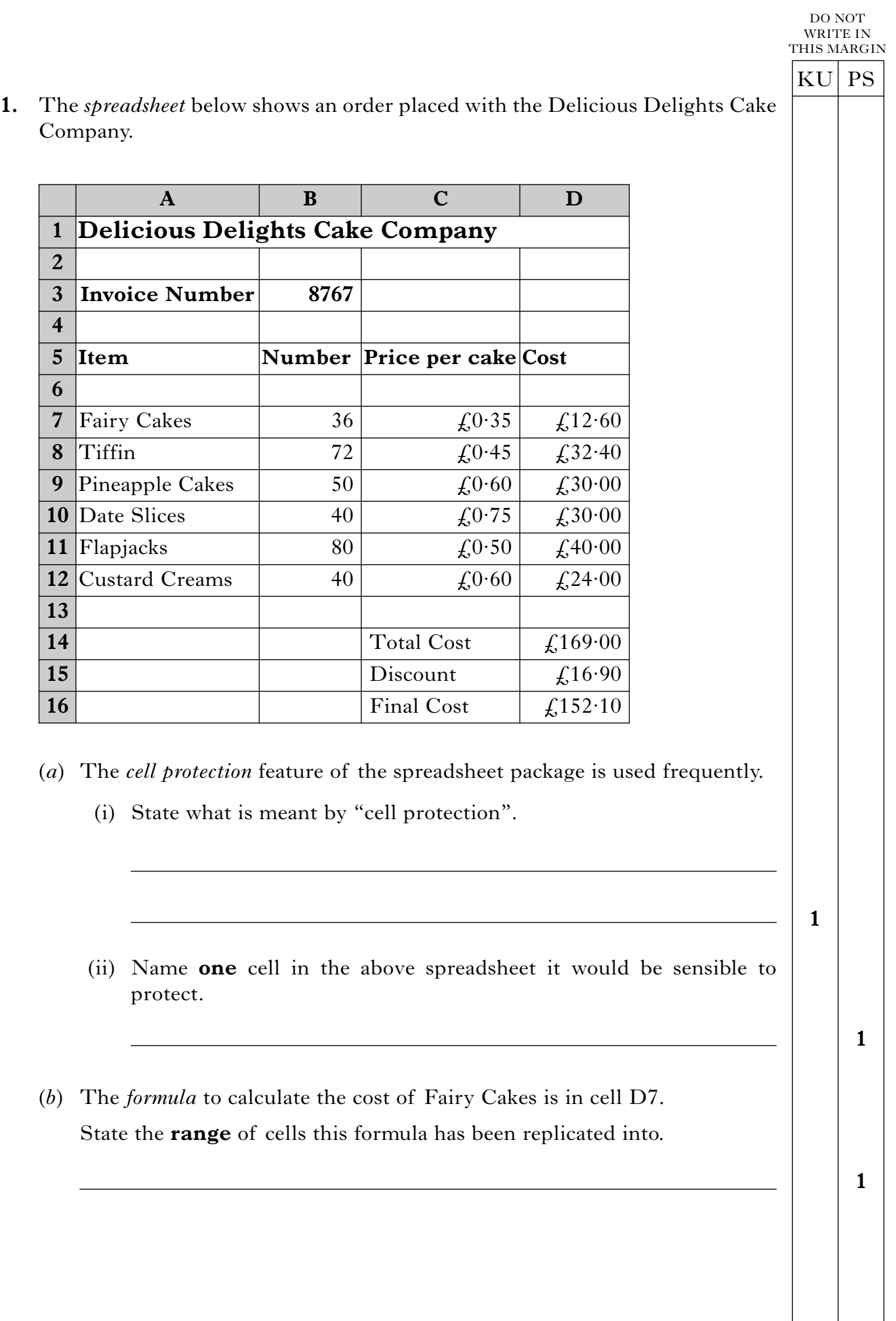

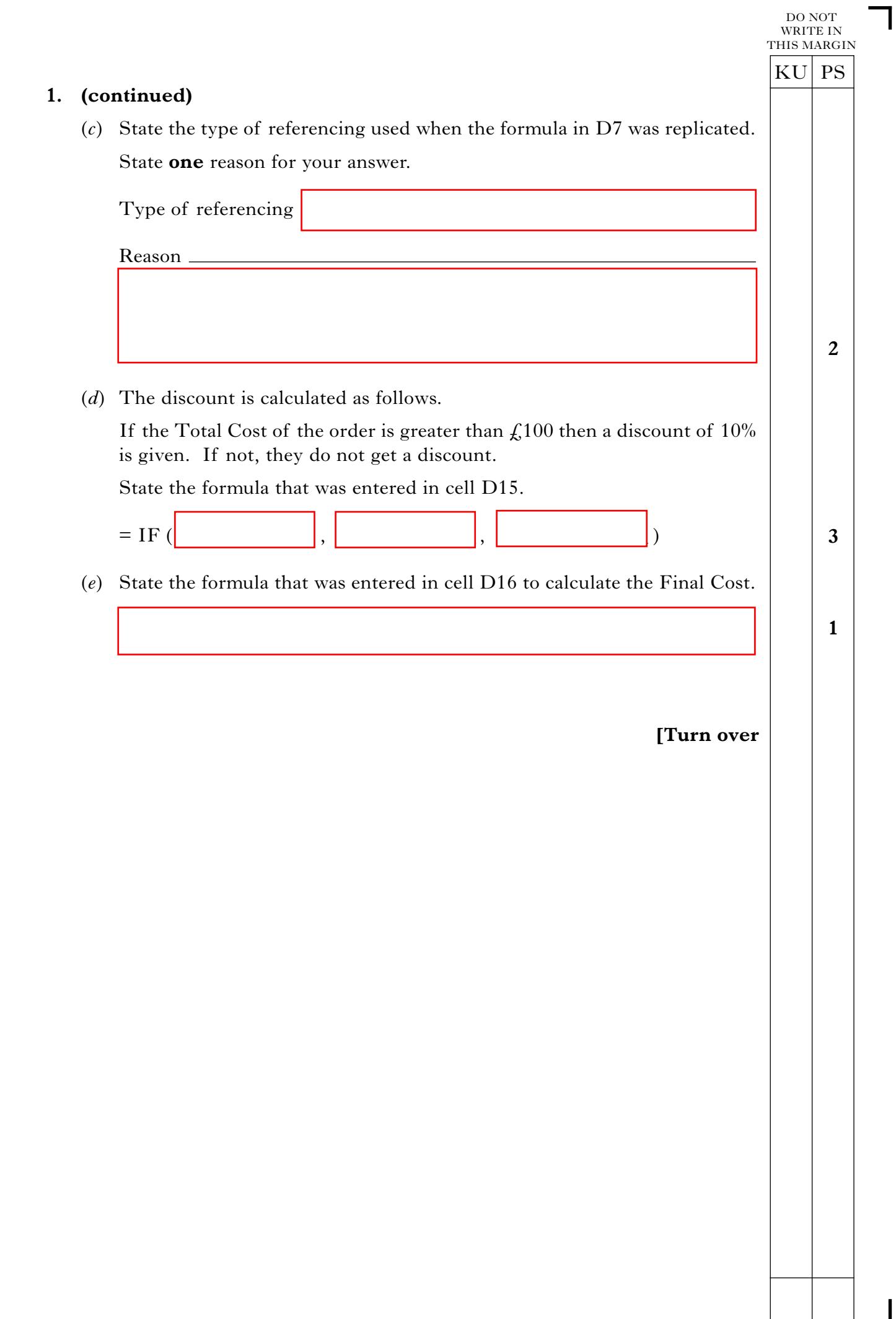

DO NOT WRITE IN THIS MARGIN

KU PS

**2.** Hannah has just finished taking part in a work experience programme at school. She has to write a two page report describing what she has enjoyed most.

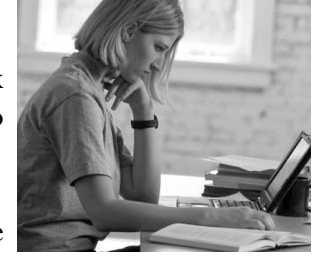

(*a*) Hannah notices that her report is spread over three pages.

State **two** ways that Hannah can ensure her report is only two pages long.

- 1 2
- (*b*) When editing her report Hannah makes regular use of the *toolbar* and *keyboard shortcuts*.
	- (i) State what is meant by the term "toolbar".

(ii) State **one** advantage to Hannah of using keyboard shortcuts.

(*c*) Before saving her report Hannah adds her name and date as a *footer*. Explain what is meant by the term "footer".

**2**

**1**

**1**

**2**

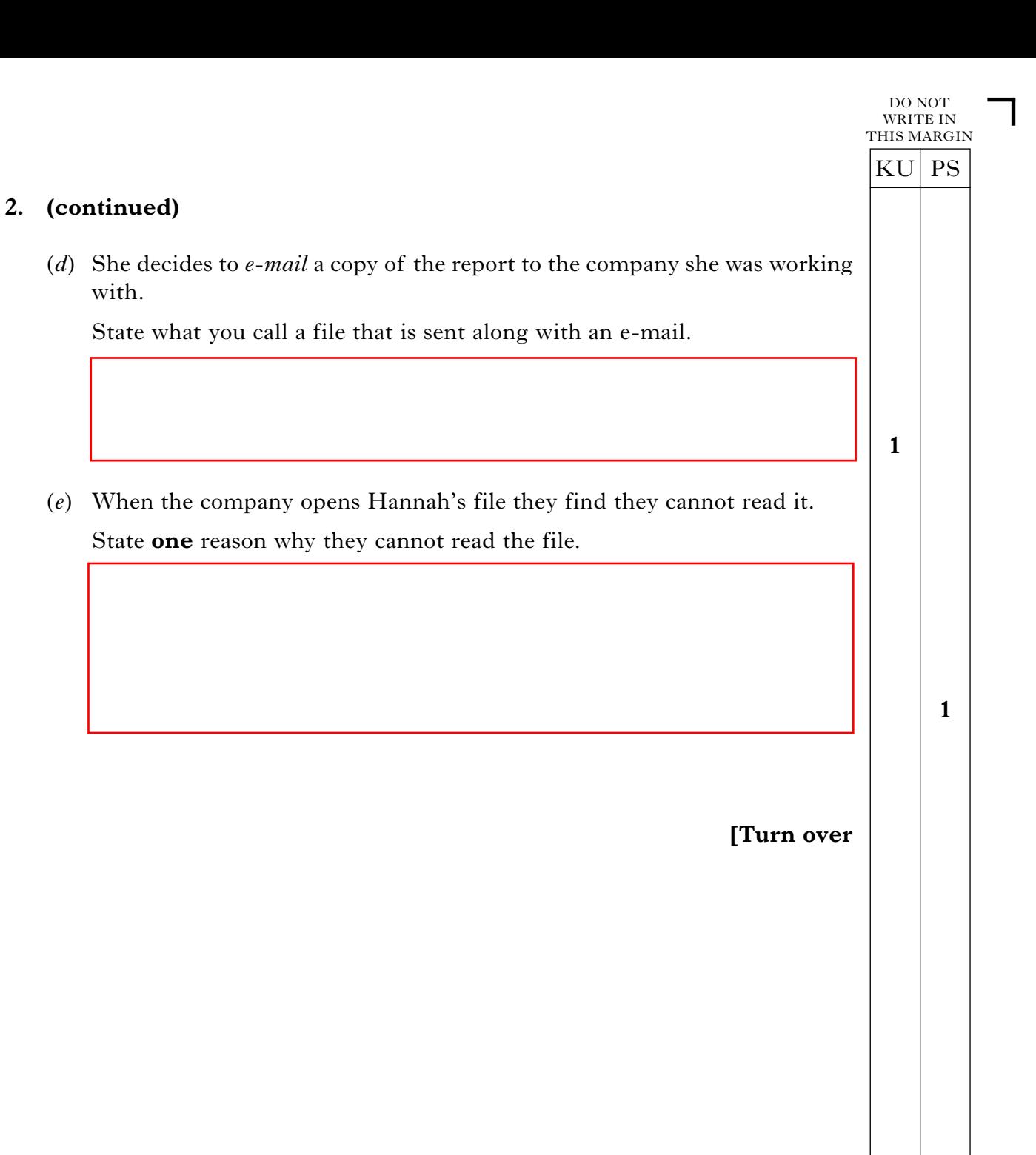

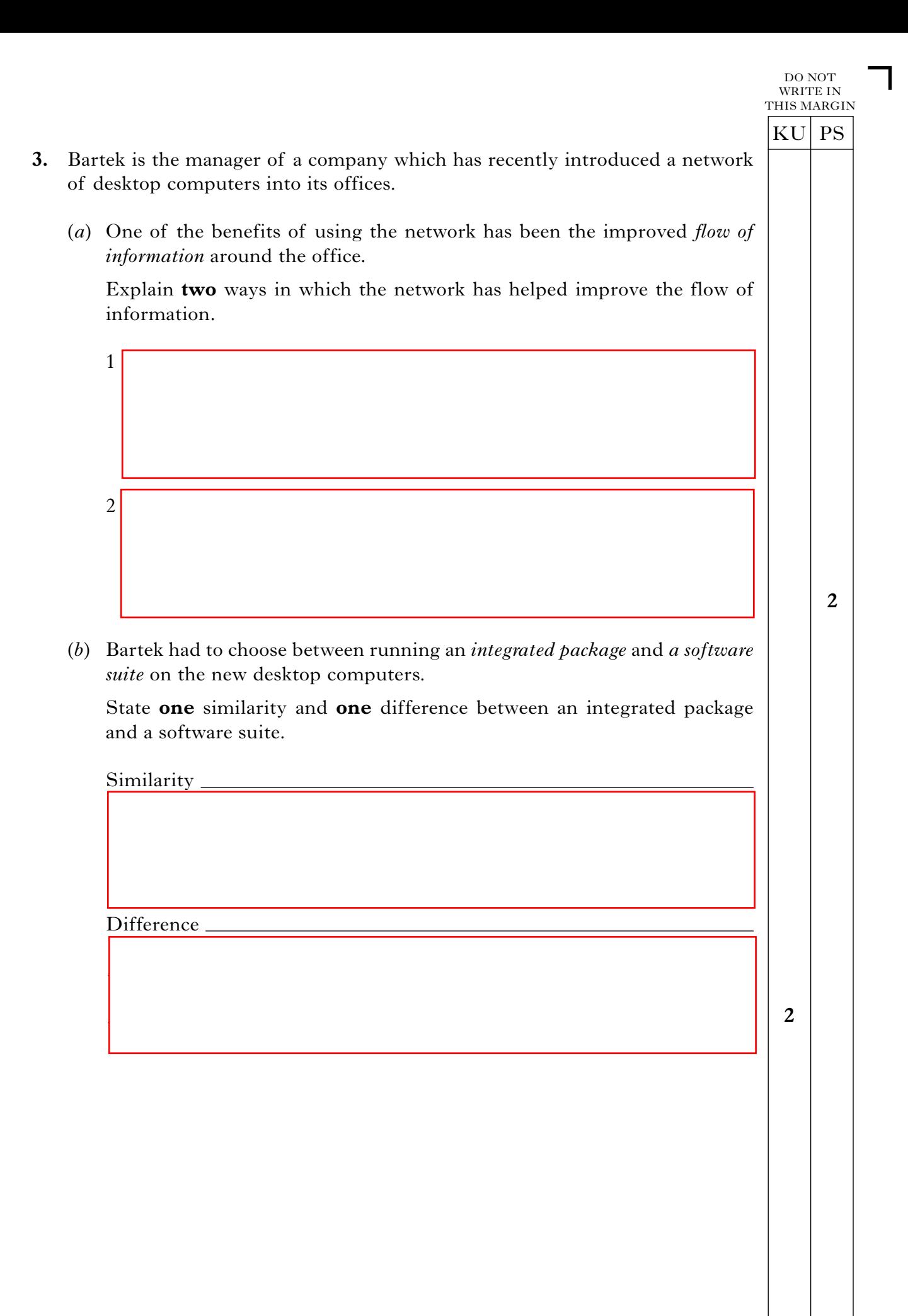

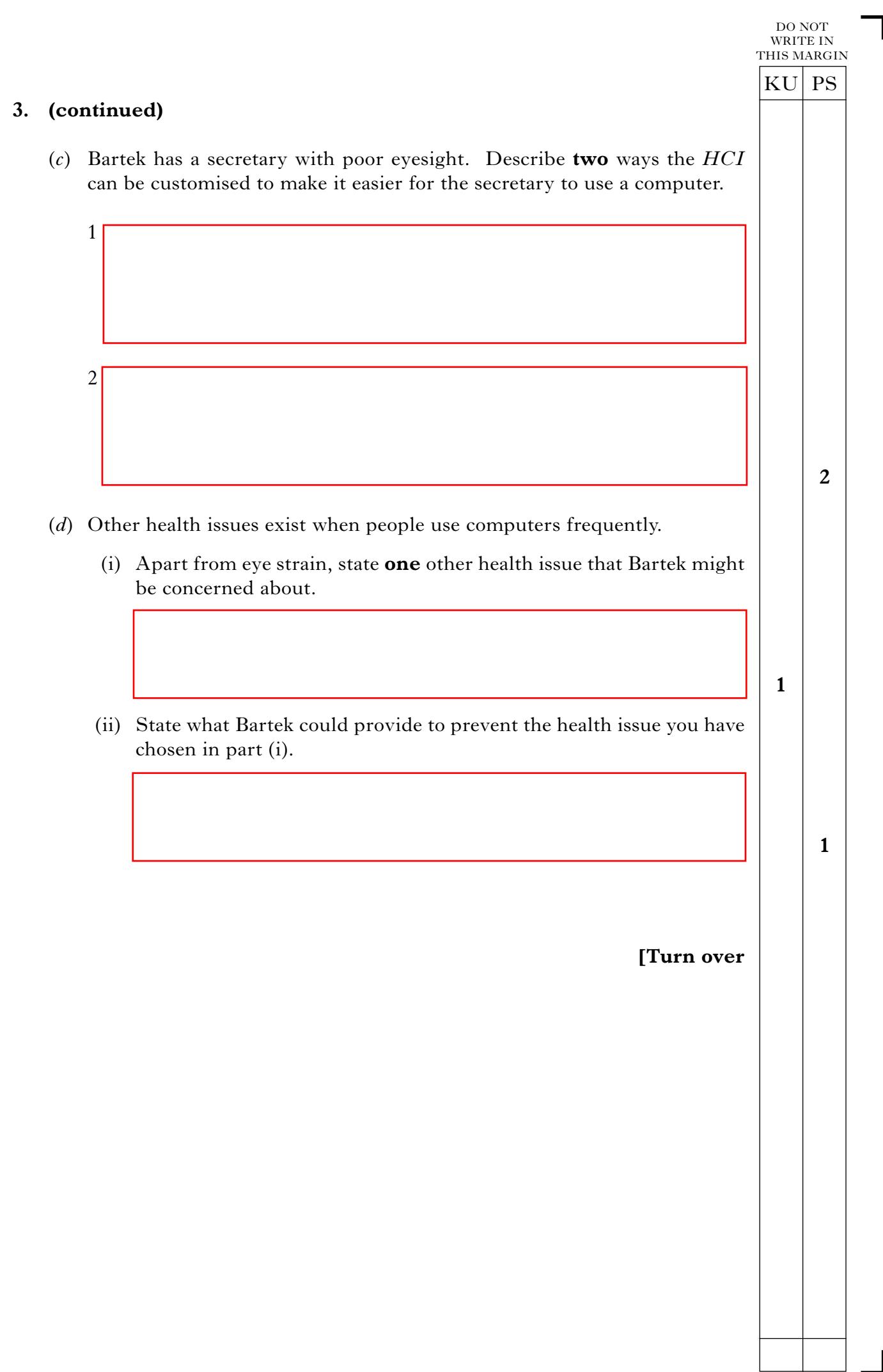

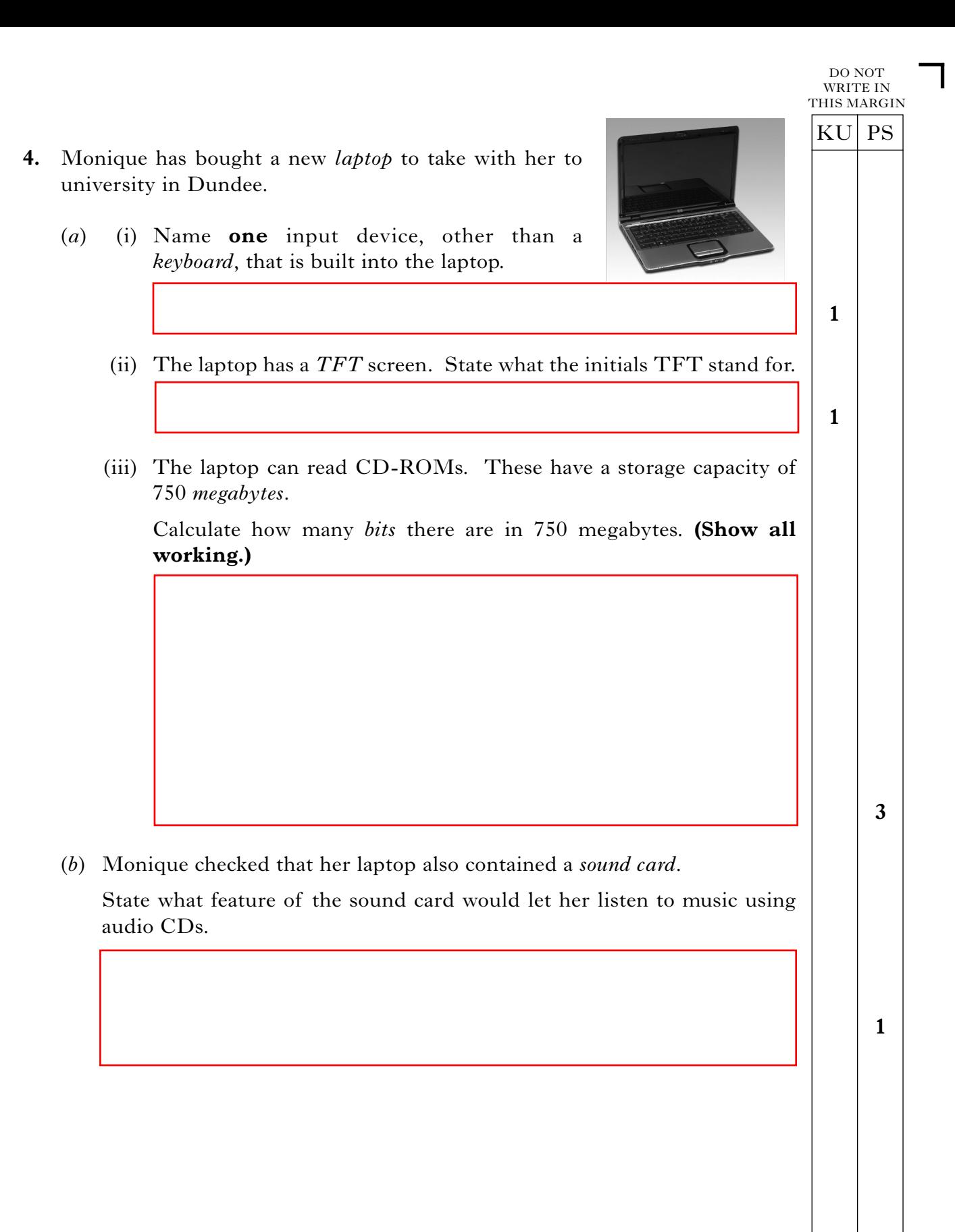

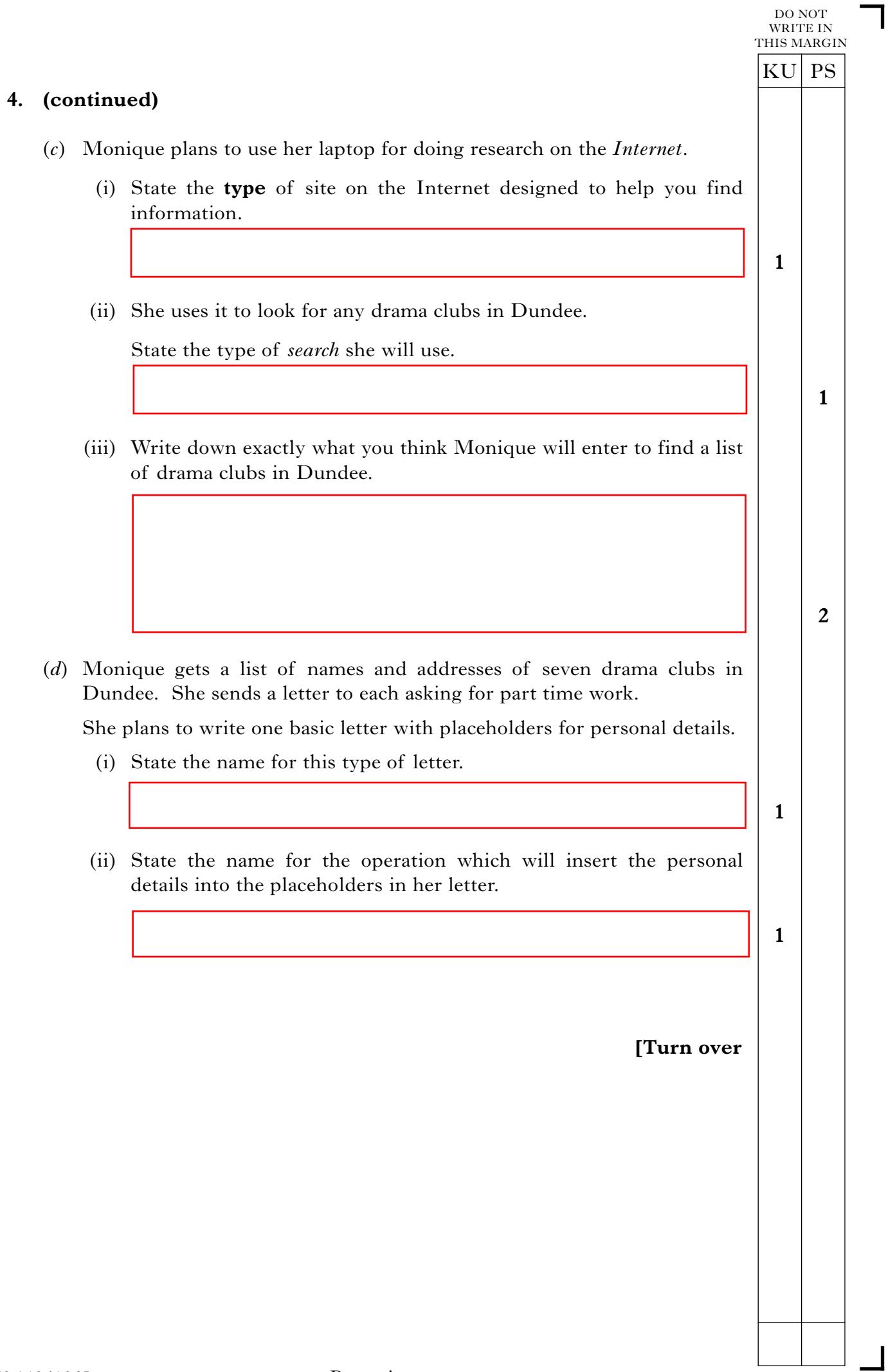

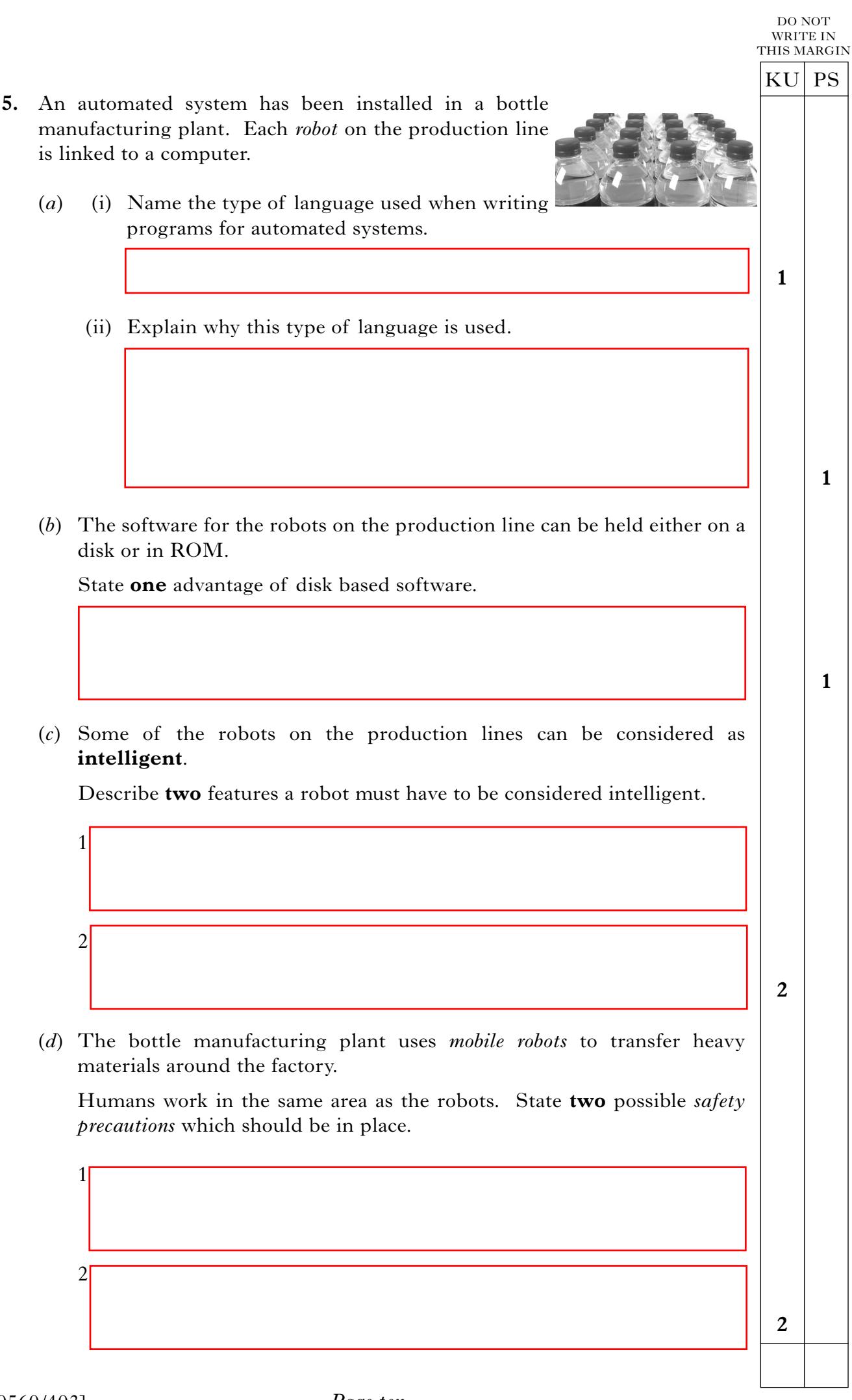

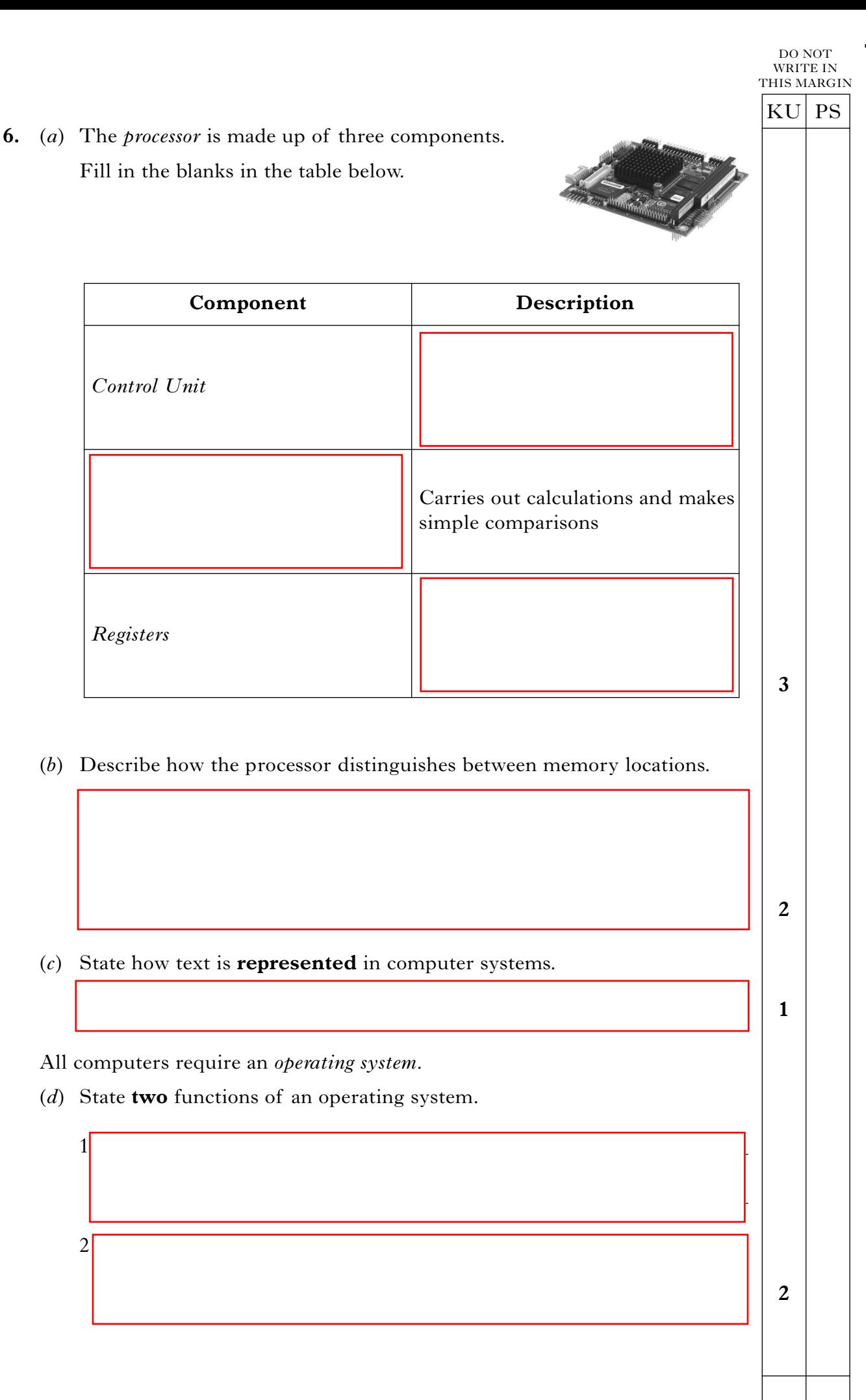

**[Turn over**

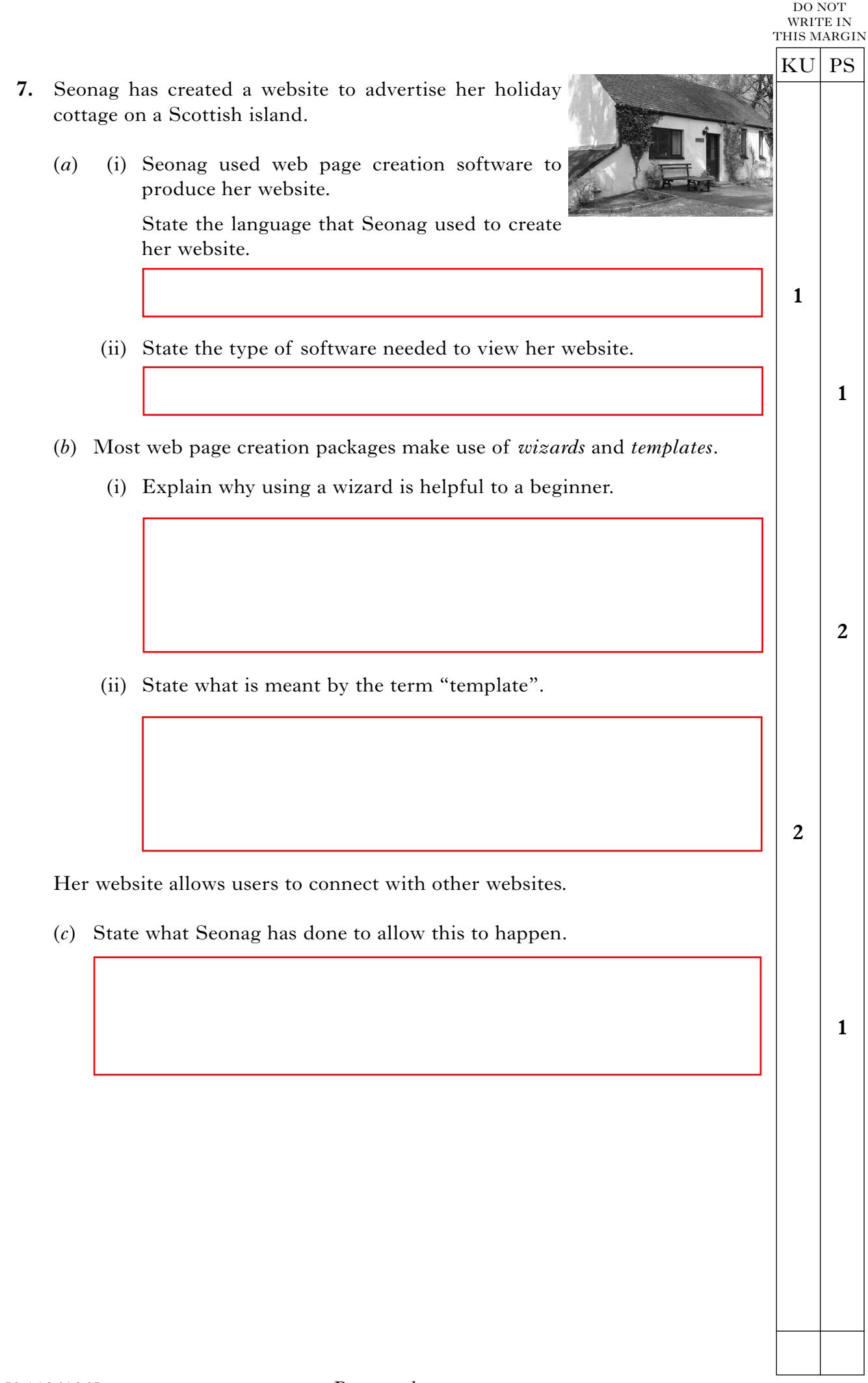

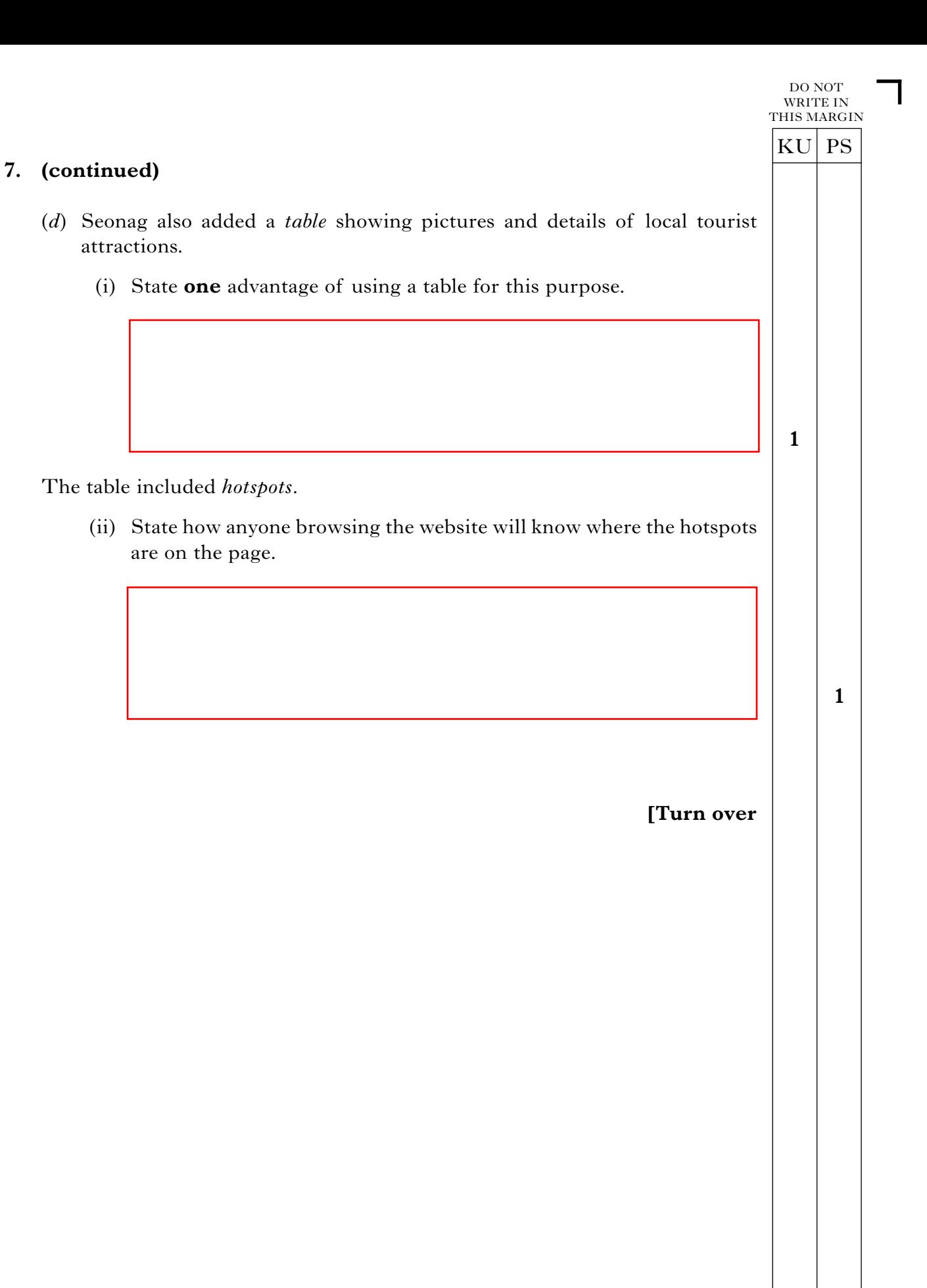

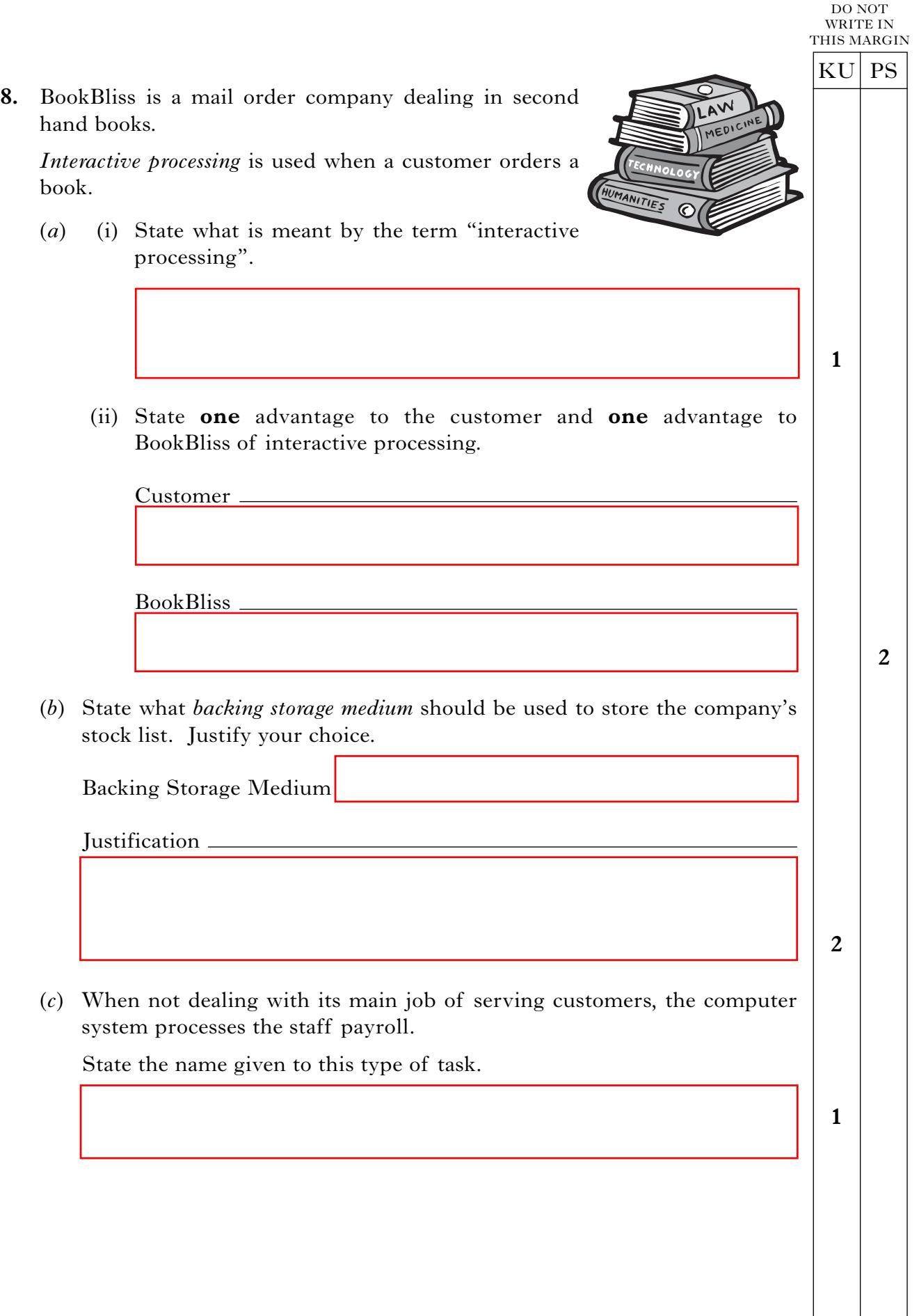

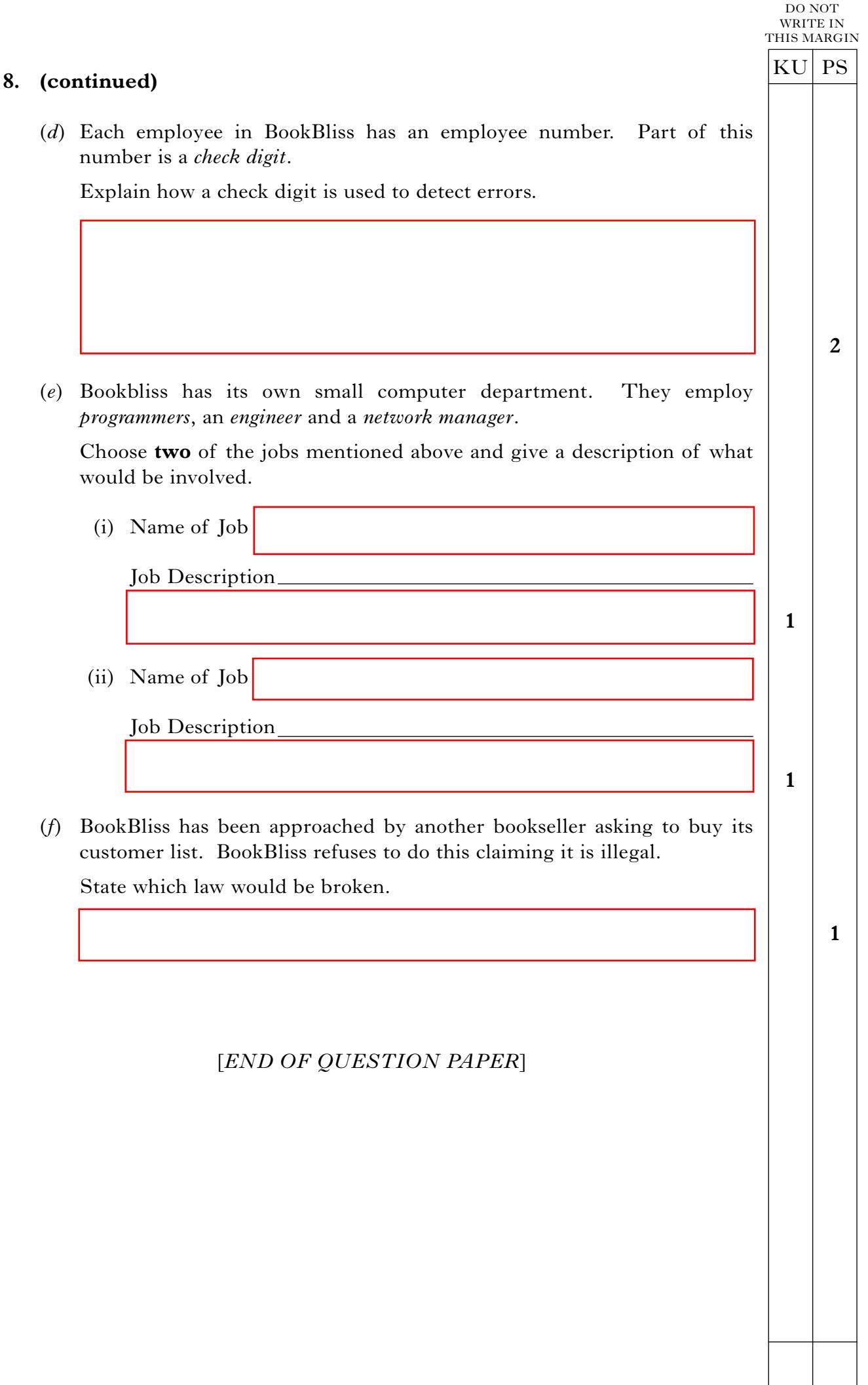

**[BLANK PAGE]**

 $\Box$